## **CORA NUM**

## **About Cora**

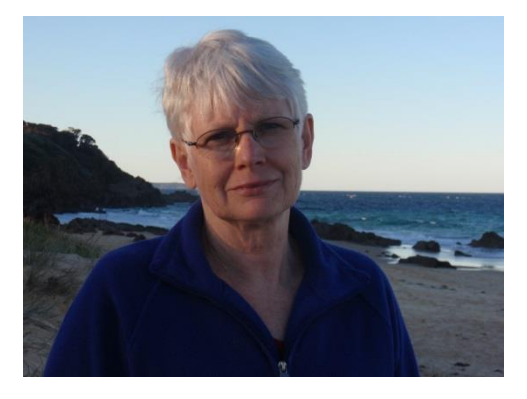

Cora is a fellow of the Heraldry & Genealogy Society of Canberra. She has worked as a professional family history researcher and lecturer for over twenty years. She has been writing and publishing quality Australian genealogy guides since 1995. In 1997 she established CoraWeb, an Internationally recognised site for tracing family history in Australia and elsewhere.

Cora lives on the far south coast of New South Wales and regularly presents to a wide variety of groups and organisations including family history societies, computer

user groups, libraries, museums, historical societies, regional studies networks and community groups. She has presented

at numerous regional seminars, Society of Australian Genealogists 'Lost In' seminars and webinars, the NSW & ACT Association of Family History Societies conferences, Australasian Congress on Genealogy and Heraldry, and Australian Seniors Computer Clubs Association conferences.

## **Her topics**

Front page to back page: Using online newspapers Keynote address

Discover how to locate and use current and historical newspaper collections online.

Mapping our family: Putting them in their place Intermediate to Advanced

This paper explores how to use modern map sites for family history research.

Work choices: Shaping our lives Beginner to intermediate

This paper aims to encourage researchers to use work related and occupational records for family history research as these records can contain a wealth of information about individuals and the nature of their work.

What can I find using eRecords? Beginner to intermediate

Discover new and exciting ways to research your family history using the latest online resources and techniques. eRecords available for family history research include eBooks, newspaper collections, new generation mapping sites plus pictures and images. Learn how to access material previously only available in libraries, archives and local history collections (much of it free). There is lots of practical information and tips on how to structure searches and filter to find exactly what you are looking for.